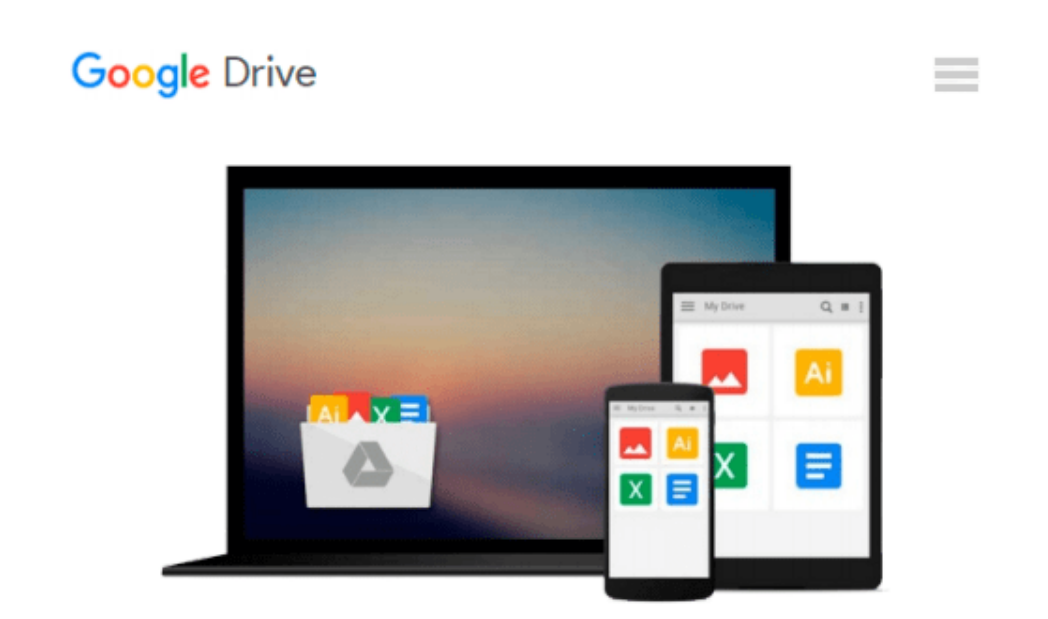

# **DATA MINING with SAS ENTERPRISE MINER**

# **through examples**

*Cesar Perez Lopez*

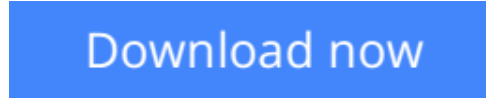

[Click here](http://toolbook.site/go/read.php?id=1490541799) if your download doesn"t start automatically

## **DATA MINING with SAS ENTERPRISE MINER through examples**

Cesar Perez Lopez

**DATA MINING with SAS ENTERPRISE MINER through examples** Cesar Perez Lopez This book presents the most common techniques used in data mining in a simple and easy to understand through one of the most common software solutions from among those existing in the market, in particular, SAS ENTERPRISE MINER. Pursued as initial aim clarifying the applications concerning methods traditionally rated as difficult or dull. It seeks to present applications in data mining without having to manage high mathematical developments or complicated theoretical algorithms, which is the most common reason for the difficulties in understanding and implementation of this matter. Today data mining is used in different fields of science. Noteworthy applications in banking, and financial analysis of markets and trade, insurance and private health, in education, in industrial processes, in medicine, biology and bioengineering, telecommunications and in many other areas. Essentials to get started in data mining, regardless of the field in which it is applied, is the understanding of own concepts, task that does not require nor much less the domain of scientific apparatus involved in the matter. Later, when either necessary operative advanced, computer programs allow the results without having to decipher the mathematical development of the algorithms that are under the procedures. This book describes the simplest possible data mining concepts, so that they are understandable by readers with different training. The chapters begin describing the techniques in affordable language and then presenting the way to treat them through practical applications. An important part of each chapter are case studies completely resolved, including the interpretation of the results, which is precisely the most important thing in any matter with which they work. The book begins with an introduction to mining data and its phases. In successive chapters develop the initial phases (selection of information, data exploration, data cleansing, transformation of data, etc.). Subsequently elaborates on specific data mining, both predictive and descriptive techniques. Predictive techniques covers all models of regression, discriminant analysis, decision trees, neural networks and other techniques based on models. The descriptive techniques vary dimension reduction techniques, techniques of classification and segmentation (clustering), and exploratory data analysis techniques.

**[Download](http://toolbook.site/go/read.php?id=1490541799)** [DATA MINING with SAS ENTERPRISE MINER through exam ...pdf](http://toolbook.site/go/read.php?id=1490541799)

**[Read Online](http://toolbook.site/go/read.php?id=1490541799)** [DATA MINING with SAS ENTERPRISE MINER through ex ...pdf](http://toolbook.site/go/read.php?id=1490541799)

#### **Download and Read Free Online DATA MINING with SAS ENTERPRISE MINER through examples Cesar Perez Lopez**

#### **From reader reviews:**

#### **Abram Huffman:**

The book DATA MINING with SAS ENTERPRISE MINER through examples make you feel enjoy for your spare time. You can use to make your capable far more increase. Book can to get your best friend when you getting strain or having big problem with your subject. If you can make reading through a book DATA MINING with SAS ENTERPRISE MINER through examples to become your habit, you can get considerably more advantages, like add your capable, increase your knowledge about several or all subjects. You can know everything if you like wide open and read a guide DATA MINING with SAS ENTERPRISE MINER through examples. Kinds of book are a lot of. It means that, science publication or encyclopedia or some others. So , how do you think about this e-book?

#### **Marcus Laws:**

Information is provisions for folks to get better life, information presently can get by anyone from everywhere. The information can be a information or any news even a concern. What people must be consider while those information which is from the former life are challenging to be find than now's taking seriously which one is appropriate to believe or which one typically the resource are convinced. If you receive the unstable resource then you have it as your main information you will see huge disadvantage for you. All of those possibilities will not happen inside you if you take DATA MINING with SAS ENTERPRISE MINER through examples as the daily resource information.

#### **John Bledsoe:**

Reading can called thoughts hangout, why? Because when you are reading a book especially book entitled DATA MINING with SAS ENTERPRISE MINER through examples your brain will drift away trough every dimension, wandering in each aspect that maybe unidentified for but surely will become your mind friends. Imaging every word written in a reserve then become one application form conclusion and explanation that maybe you never get ahead of. The DATA MINING with SAS ENTERPRISE MINER through examples giving you an additional experience more than blown away your brain but also giving you useful information for your better life on this era. So now let us present to you the relaxing pattern the following is your body and mind will probably be pleased when you are finished reading through it, like winning a casino game. Do you want to try this extraordinary spending spare time activity?

#### **William Levitt:**

Would you one of the book lovers? If yes, do you ever feeling doubt when you find yourself in the book store? Aim to pick one book that you find out the inside because don't determine book by its handle may doesn't work at this point is difficult job because you are scared that the inside maybe not because fantastic as in the outside appearance likes. Maybe you answer is usually DATA MINING with SAS ENTERPRISE MINER through examples why because the great cover that make you consider regarding the content will

not disappoint you. The inside or content is usually fantastic as the outside as well as cover. Your reading sixth sense will directly assist you to pick up this book.

# **Download and Read Online DATA MINING with SAS ENTERPRISE MINER through examples Cesar Perez Lopez #10SFK2DPQWO**

## **Read DATA MINING with SAS ENTERPRISE MINER through examples by Cesar Perez Lopez for online ebook**

DATA MINING with SAS ENTERPRISE MINER through examples by Cesar Perez Lopez Free PDF d0wnl0ad, audio books, books to read, good books to read, cheap books, good books, online books, books online, book reviews epub, read books online, books to read online, online library, greatbooks to read, PDF best books to read, top books to read DATA MINING with SAS ENTERPRISE MINER through examples by Cesar Perez Lopez books to read online.

#### **Online DATA MINING with SAS ENTERPRISE MINER through examples by Cesar Perez Lopez ebook PDF download**

**DATA MINING with SAS ENTERPRISE MINER through examples by Cesar Perez Lopez Doc**

**DATA MINING with SAS ENTERPRISE MINER through examples by Cesar Perez Lopez Mobipocket**

**DATA MINING with SAS ENTERPRISE MINER through examples by Cesar Perez Lopez EPub**